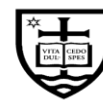

## UNIVERSITY OF NOTRE DAME

## **UltraTime Supervisor Change Form**

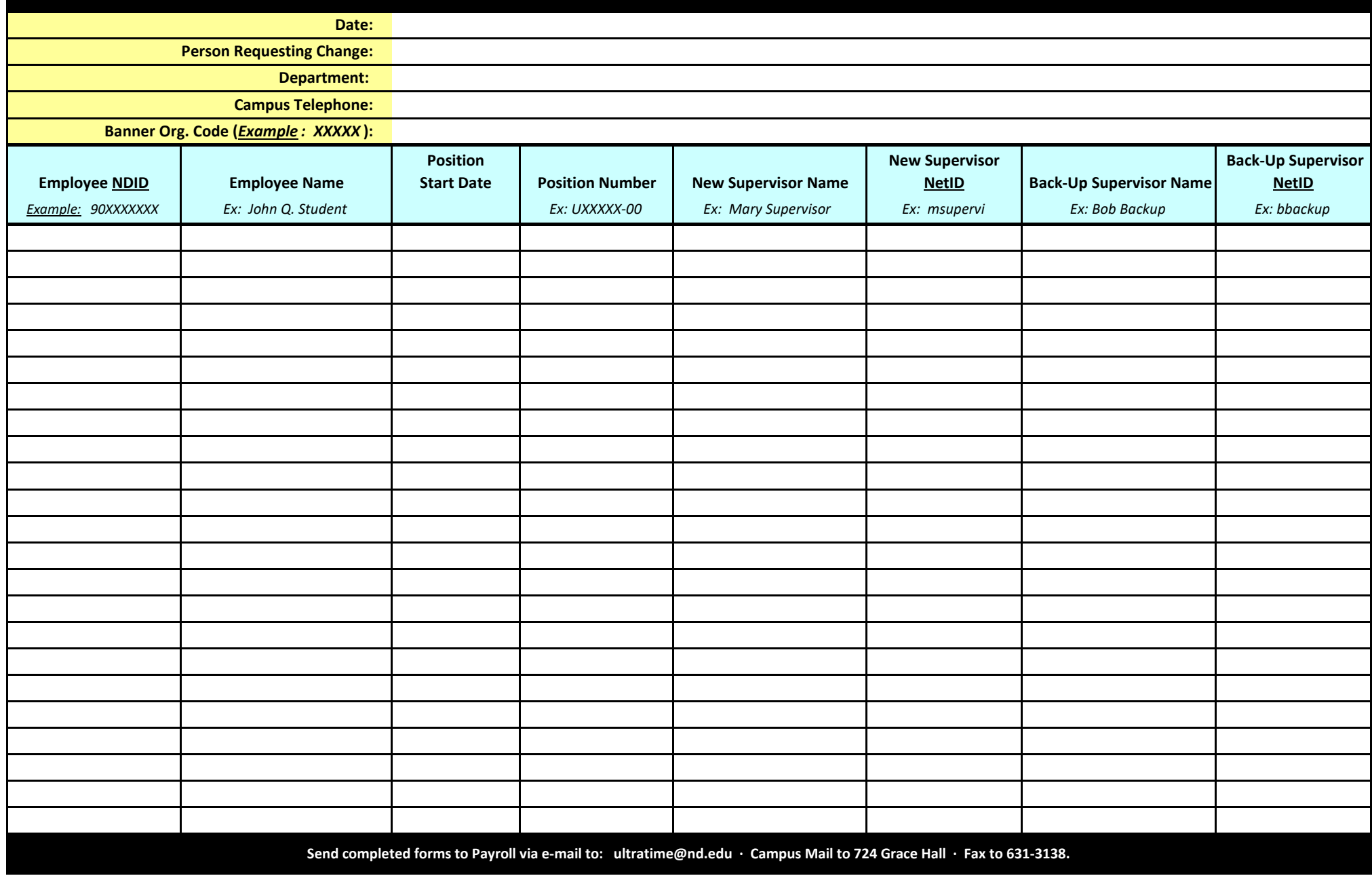